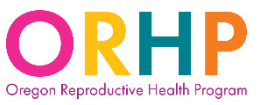

#### **Important notes:**

- The yellow highlighted fields on the claims form represent fields that require you to enter information. The other fields of the claims form are not editable.
- Once you have entered your organization's name at the top of the claims form, your organization name will auto-populate throughout the rest of the form.
- If you are unsure if you have an active vendor account with the state of Oregon, go to the "Vendor account set-up" tab of the claims form for guidance.

### **Claims Form – Contact Information:**

Organization Name: YOUR ORGANIZATION NAME

Enter the name of the clinic/facility that provided the service and that is used when submitting claims or requests for payment to the state of Oregon.

Mailing Address:

Address payment should be mailed to: Street, City, State, Zip for mailing payment

Enter the complete mailing address that is used when submitting claims or requests for payment to the state of Oregon.

IRS Tax ID# and Claims Preparer Contact Information:

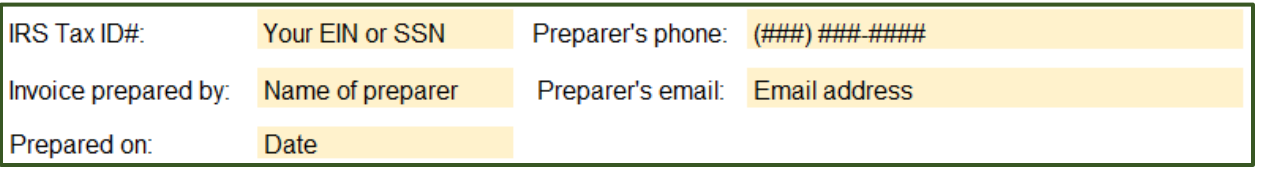

Enter the biller's (either provider or entity) Employer Identification Number (EIN) or Social Security Number (SSN). This information is needed to confirm that the vendor account number is established and active. Enter the contact information for the individual submitting the claims form in the other fields in this section.

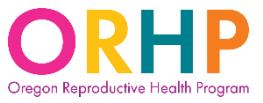

### **Claims Form – Patient or Encounter Identifier:**

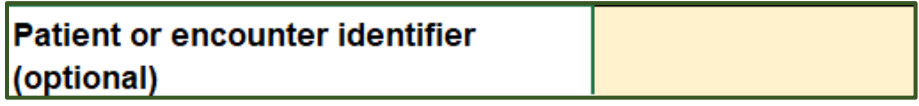

You may include a unique patient or encounter identifier on the claim if it helps to reconcile payment with the patient's account in your system's records. However, this field is optional.

### **Claims Form – Services:**

The Abortion Access Plan reimburses for services using bundled reimbursement rates. To indicate which services were provided, click on the arrow to view the drop-down menu.

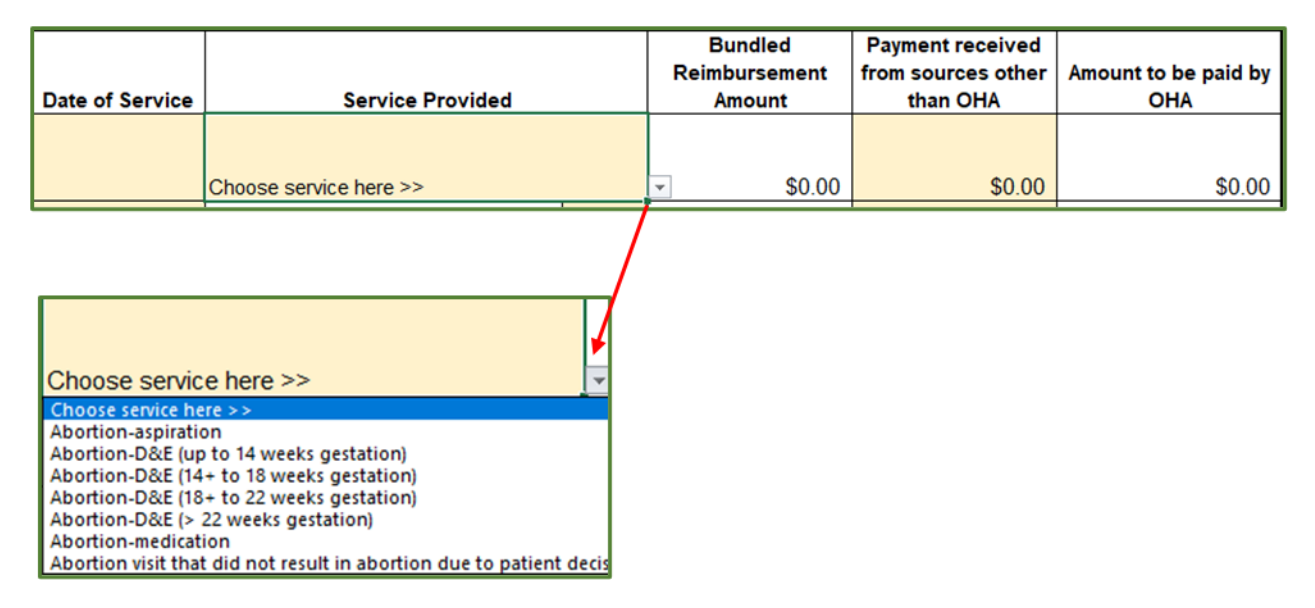

Once you have identified the appropriate service, click on it. The corresponding reimbursement rate will auto-populate in the "Bundled Reimbursement Amount" field.

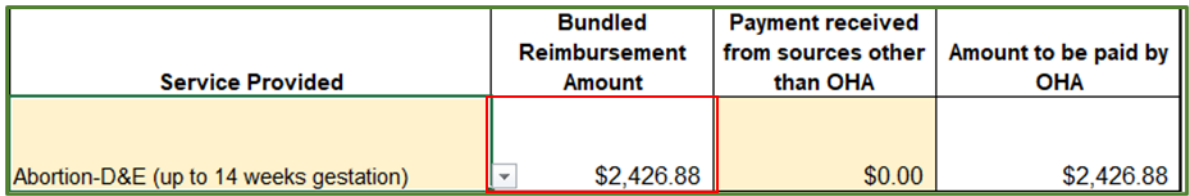

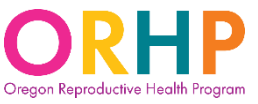

If the patient's insurance paid for a portion of the services they received (e.g., an ultrasound as part of visit), enter the amount received by the insurance in the "Payment received from sources other than OHA" field. That amount will then be automatically deducted from the "Amount to be paid by OHA" field.

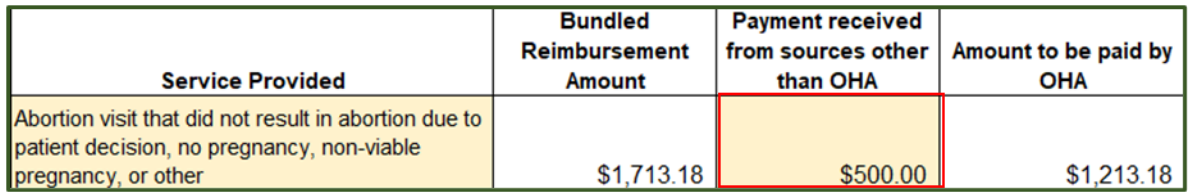

If anesthesia was administered, use the drop-down menu to indicate the length of time it was administered.

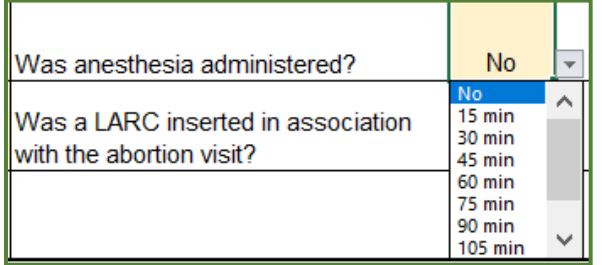

Similarly, if a LARC was provided in association with the abortion visit, use the dropdown menu to indicate "Yes".

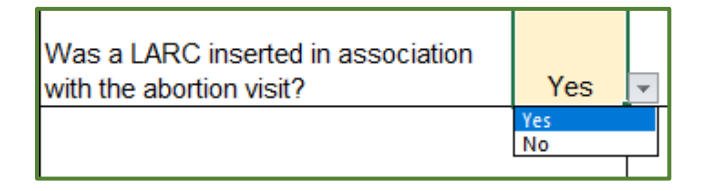

All services provided to a patient on the date of service, including anesthesia, should be included on a single claim. Please do not submit multiple claims for a patient for different services provided on the same date of service.

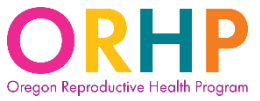

#### **Important: Billing for certain visit types:**

- For *management of early pregnancy loss*, choose the service type that corresponds with the care provided (e.g., "Abortion-medication" for medical management, "Abortion-aspiration" for procedural management).
- For *medication management of ectopic pregnancy* (i.e., methotrexate), choose the service type "Abortion-medication".
- Reimbursement for *pregnancy evaluation* and *follow-up visits* are included in each of the bundled service types.

#### **Claims Form – Claims Submission:**

Prior to submitting the claim, be sure to read the information located on the bottom half of the claims form. This includes both your agency's and OHA's obligations.

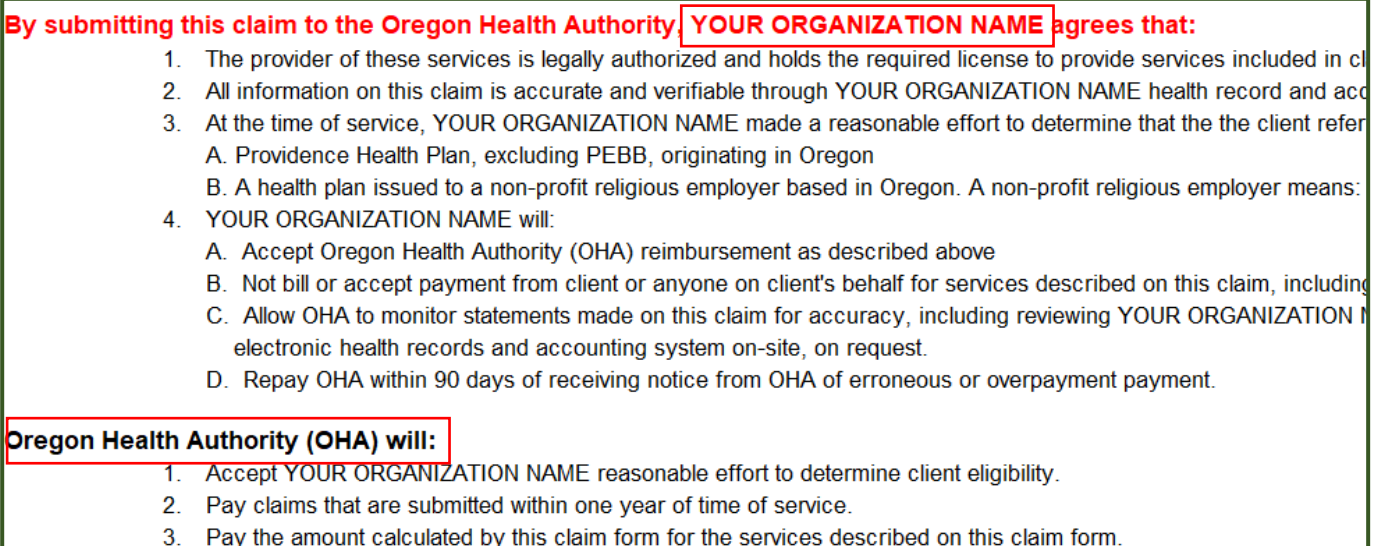

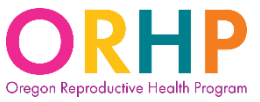

Be sure to check that all appropriate fields have been completed correctly. Save the Excel spreadsheet to a secure location on your computer/in your EHR.

Submit claim by secure email to: RH.Billing@oha.oregon.gov or by secure fax to: 971-673-0271

Submit the claims form by secure email to: [RH.Billing@oha.oregon.gov](mailto:RH.Billing@oha.oregon.gov) or to the RH Program's secure fax line: 971-673-0271. Include Abortion Access Plan in the subject of the email. Please do not include any individually identifiable patient information in the body or subject line of the fax or email. Payments are typically processed within 45-days of receiving the claims form.

For questions about the Abortion Access Plan, email [rh.billing@oha.oregon.gov](mailto:rh.billing@oha.oregon.gov) and include Abortion Access Plan in the subject line of the email.